表:ParallelServer→クライアントに送信するコマン

| 対象デバイス 仕様 |                                                    | 解説                                                               | 実例                                                                |
|-----------|----------------------------------------------------|------------------------------------------------------------------|-------------------------------------------------------------------|
| 〈共通〉      | Parallel,Attach, <id></id>                         | Parallelモジュール <id>が接続された.</id>                                   | $\vert$ e.g.) Parallel, $\lambda$ ttach, $\lambda$ 4001 $W$ t $G$ |
|           |                                                    | ※ <id>はParallelモジュール固有のID.</id>                                  |                                                                   |
| 〈共通〉      | $ Parallel_{Dettach}\langle ID \rangle$            | Parallelモジュール <id>が切断された.</id>                                   | $\vert$ e.g.) Parallel, Dettach, A4001 WtG                        |
|           |                                                    | ※ <id>はParallelモジュール固有のID.</id>                                  |                                                                   |
| 〈共通〉      | Parallel,In, <id>,<port>,<data></data></port></id> | Parallelモジュール <id>のデジタル入力<port>が<data>へと変化した.</data></port></id> | $\left e.g.\right\rangle$ Parallel.In. $A4001WtG.3.1$             |
|           |                                                    | ※ <port>は0 -- 7の整数, Dataは0 -- 1の整数.</port>                       |                                                                   |

## 表:クライアント→ParallelServerへ送信するコマン

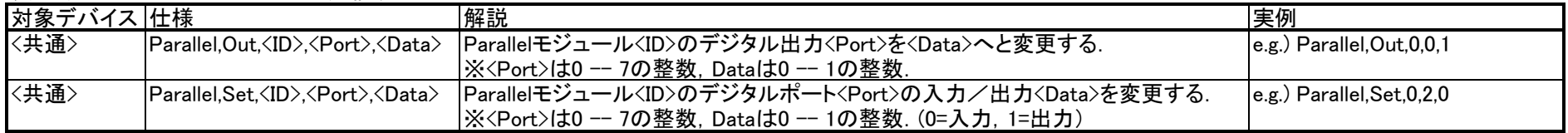